## ALERT Website — Quick tips for school/childcare facilities

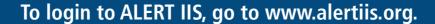

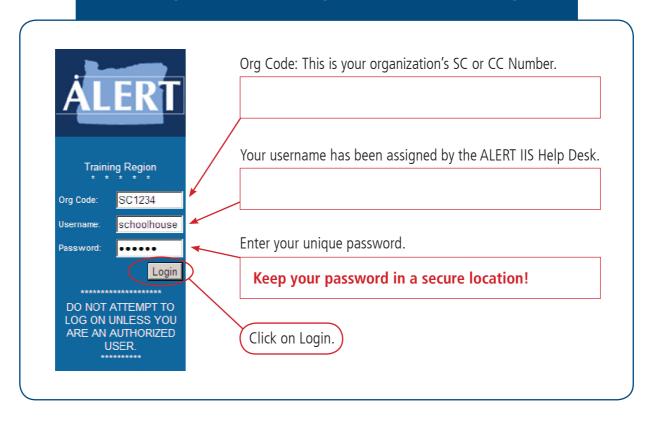

See reverse side for more information.

## ALERT Website — Quick tips for school/childcare facilities

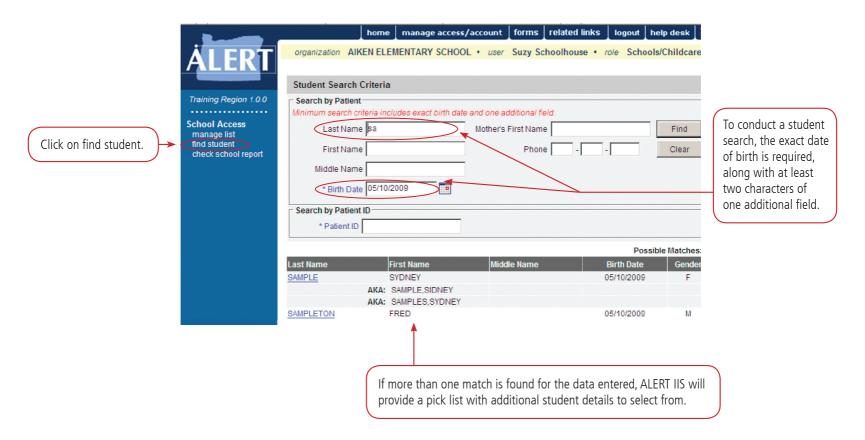

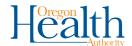

## **More Questions?**

To find out more about ALERT IIS, contact the ALERT IIS Help Desk, 1-800-980-9431 • alertiis@state.or.us • www.alertiis.org

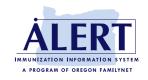